## **OS JOGOS NO COMPUTADOR**

## **"CHUCK ROCK"**

Nos livros de banda desenhada e nos desenhos de animação («Flintstones»), os homens préhistóricos, que viveram há dezenas de milhares de anos, não tinham um quotidiano muito diferente do actual. A substituir o dinheiro usavam conchas, os pneus dos carros eram de pedra e os elcctrodomésticos são na maioria pequenos animais; um ventilador pode ser uma ave a bater as asas, uma máquina de lavar loiça é uma tromba de elefante a disparar jactos de água e um bico de um pássaro pode muito bem funcionar como a agulha de um gira-discos.

Isto não tem nada de real, mas é divertidíssimo imaginarmos um mundo onde tal pudesse acontecer. Neste cenário imaginário vive **Chuck Rock,** um simples e pacato habitante que

nada tem de herói. suas actividades limitam-se a beber cerveja. assistir às partidas de «rock bali» pela televisão e viver cm harmonia com a sua

bela esposa "Ophélia".

Num daqueles dias iguais a tantos outros, "Ophélia" estendia a roupa, só que ninguém suspeitou que nas redondezas se encontrava "Gary Gritter", o tarado dos pré-históricos. Ao ver

"Ophélia", em plenas actividades caseiras, apaixona-sc à primeira vista. Como a bela dama já está comprometida, a única solução é raptá-la. "Gary". com a sua enorme clava, atinge- -a na cabeça e arrasta-a até ao seu covil.

"Chuck", intrigado com o barulho no exterior, resolve sair para investigar. Ao descobrir o sucedido, parte aflito à procura da sua amada.

E a narrar a introdução com belos gráficos (humorados e gigantescos), uma música adequada e cenas animadas de pasmar que «Chuck Rock» se estreia no monitor.

Esta apresentação luxuosa ocupa na totalidade uma disquete, mas o espectáculo proporcionado é bem merecedor. Se o humor é predominante na apre-

sentação. no jogo as gargalhadas soltam-se ainda mais facilmente.

As criaturas pré-históricas parecem tiradas de um livro infantil; "Chuck" é

baixo, tem o queixo e a barriga enormes e veste-se com uma tanga de folhas, os dinossauros são enormes (alguns) c os olhos esbugalhados imprimem-lhes um ar bem cómico, os crocodilos são minúsculos, mas quando

abrem a boca aumentam de tamanho descomunalmente. Enfim, todas

as criaturas são cómicas, desde o pequeno pássaro (voa com a casca na cabeça) à gigantesca baleia.

jogo<br>ser pode acompanhado som de uma música agradável ou se preferirmos, pelos efeitos sonoros.

Nesta luta desigual<br>contra as contra mais ferozes criaturas podemos lançar pe-

dras (de vários tamanhos), pontapear ou. por mais estranho que pareça, usar a barriga, para projectarmos a enorme «pança» na direcção dos bichos.

A jogabiiidade desenvolve-se do mesmo modo que um simples jogo de acção e plataformas. Elimina-se os inimigos saltando para as escadas ou plataformas e, como é da praxe, no final de cada nível há um monstro gigante. Chuck Rock, quando se vê frente a frente com uma destas criaturas, cai-lhe o queixo, o resto do corpo fica petrificado e empalidece de medo.

Este título vem refrescar um género que há bastante tempo tinha caído na monotonia.

Uma apresentação brilhante, bons gráficos (coloridos e variados). som agradável, uma jogabilidade acessível, e acima de tudo um tema original fazem de «Chuck Rock» um dos melhores jogos do ano. A não perder!!

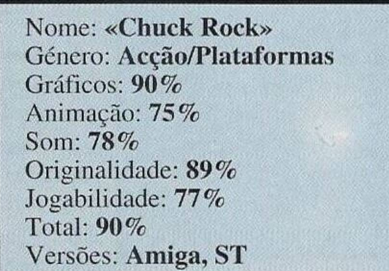

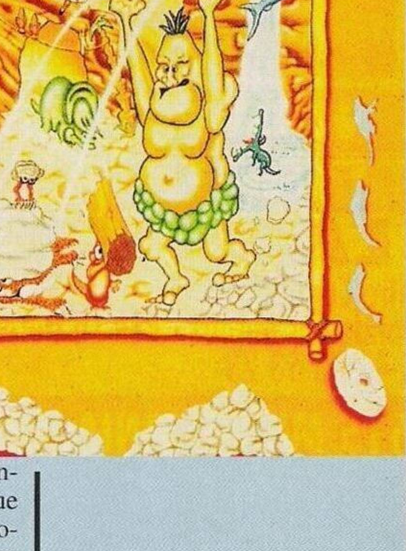

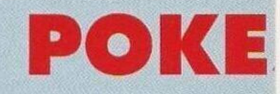

#### **Spectrum:**

**«Hammerfist» -** Definir as teclas como V,U, I, O, c P (na primeira vez) para, durante a acção, ao premirmos L fiquemos com vidas ilimitadas.

**«Mad Mix 2» -** Escrever «Spabilao» no menu.

**«007 Live & Let Die» -** Poke 23701.201.

**«Backe to Skool»** ú Teclas: S ú sentar. 0 ú disparar. G ú usar bisnaga, K - beijar. L - escrever no quadro, C - apanhar ratos (baixar), H - chapadas, 6 a 9 correr.

**«Nigcl Mansel's»** - Carregar simultaneamente em 3 e 4 para o carro superar os 300 km/h.

**«Pang» -** Quando faltar uma vida para acabarmos o jogo, premimos cm «0» para obtermos 12 vidas extras (6 para cada jogador) «Street Fighter» - Teclar «CREDIT» para passar de nível «Sanxion» - Poke 35028,0.

**«Arkanoid Revenge» -** Escrever na tabela «MAAAAH» para continuarmos no nível em que perdemos.

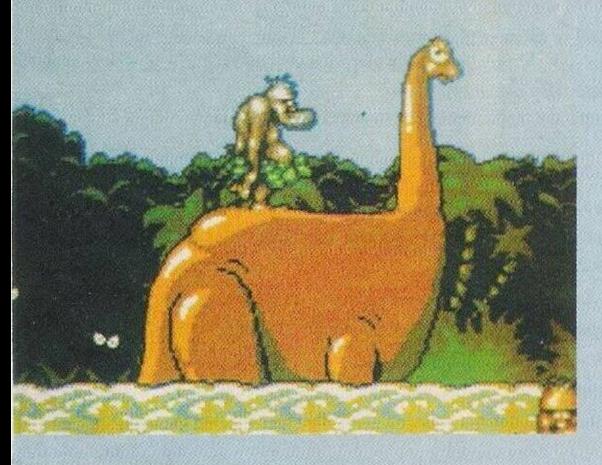

**84**

# **SECÇÃO DO LEITOR**

**Ricardo Santos** escreve em nome de um grupo de reclusos do E.P.L. que frequentaram um curso de informática no mesmo local.

Devido à situação em que se encontram, estão muito limitados no que diz respeito à obtenção de «software» e é precisamente por esse motivo que pretendem entrar em contacto com clubes e possuidores de compatíveis IBM PC.

Não te preocupes caro Ricardo, o teu apelo fica no ar, atenção clubes e não só, vamos todos dar uma «mãozinha» ao teu problema.

Para trocar «software» para os compatíveis PC, escrevam ao Ricardo Santos: E.P.L. 119-B, Rua Marquês de Fronteira, 54, 1093 Lisboa.

Passemos de seguida para o **Raul Costa,** que também tem em mãos um problema. Além de ser possuidor de um Sam Coupé, interessa-se profundamente por música e pretendia conjugar ambos os hobbies adquirindo um programa de música. As suas preferências vão para os programas mais profissionais, que permitam passar a pauta directamente para o computador e que incluam todas notas e símbolos (colcheias, mínimas, semicolcheias).

Quem possuir um programa nestas condições para o Coupé pode telefonar para o 066/23710 ou escrever para a Rua Diana de Liz, 46, 7000 Évora.

**O António Paulo** c possuidor de um Sharp MZ 700 e gostaria de entrar em contacto com outros usuários do mesmo computador para trocar jogos. O mesmo leitor procura por possuidores da consola Nintendo. O António reside na Rua Alves Redol, 19, R/C Dt.°, Casal do Marco, 2840 Seixal.

Outro leitor interessado na troca de «software» por correspondência é o **Mário Pinto.** Além de jogos para o Spectrum e PC também procura por um Assemblador/Desassemblador de Z 80. Eis o endereço do Mário: Rua de *f*voa, <sup>3440</sup> Santa Comba Dão.

Das trocas passamos aos clubes.

A **«Newgame»** dedica-se à programação, troca, compra e venda de «software», «pokes», dicas e diverso material relacionado com a informática.

«Newgame» — Torres da Bela Vista, 13-2 A, Cidade Nova, 2670 Loures.

A **«Micro Som»** também ocupa os sócios com as actividades acima mencionadas. Os interessados podem escrever para o Apartado 84, 3060 Cantanhede.

Mais uma vez acabamos a secção do leitor com os pequenos anúncios de venda. Ei-los:

Texas TI 99/4A, expansion system (c/ drive), «joystick», um jogo («Tombstone City») e três utilitários (Basic, Assembler e gestão), contactar **José Ribeiro** pelo telefone 780685 (Lisboa).

Spectrum  $128 K + 2$  com «joystick», **Rui Tavares,** Bairro do Miradouro, Rua 4 de Infantaria, 8, Catujal, 2685 Sacavém.

- Atari <sup>1040</sup> ST FM, **Bruno Mendes,** telefone 25610 da rede de Portimão (procura pelo «Amos» com instruções).

 $\cdot$  )

 $-1 + \frac{1}{2} + \frac{1}{2} + \$ 

### **PRÓXIMAS**

Esta semana destacamos somente dois títulos: o primeiro é o **«Sim City»** na versão CDTV da Commodore.

Em tudo parece igual às restantes versões, só que inclui diversas imagens digitalizadas, uma apresentação gráfica mais cuidada, rapidez no processamento e os melhoramentos mais significativos são nas dimensões da cidade construída pelo jogador. Segundo os autores, cada cidade suporta quilómetros e quilómetros de estradas ou vias ferroviárias e a dimensão total é gigantesca.

Com o furor que «Sim Earth» está a fazer nos compatíveis PC, esta nova versão tem mesmo que ser maravilhosa para superar os novos títulos.

A segunda proposta é o **«4 D Sports Driving»,** que, a julgar pelas imagens, é o máximo! Supera o «Hard Drivin <sup>1</sup> e II», «Indianopolis 500» e os «Test Drive». Tem inúmeros veículos, diferentes perspectivas de condução, pistas loucas c ainda inclui um desenhador de circuitos. Tem tudo!

SWALL MAN HALL AND

 $(\text{mean})$   $($   $\blacksquare$ 

 $0:5,00$   $1$ 

Replay  $+1.1$ 

**«Profissional Tennis» -** Para obter serviços mais potentes,

**<sup>t</sup> DICAS**

carregamos para cima c disparar. **«Ninja Comando» -** Poke 29076,255.

**«Xenon» -** Pausar e teclar simultaneamente «TINY».

**«Viagem ao centro da terra»** - Para obter vidas infinitas e começar com os três personagens em todas as fases teclamos... «POFAVO».

**Amiga:**

**«Dizzy Fantazy Land» -** Introduzir «IMMORTAL» na tabela da pontuação para obtermos vidas infinitas.

**«Carvup» -** Com o mesmo processo anterior escrevemos «PUSSYCAT» para ficarmos com nove vidas.

#### **IBM PC & Compatíveis:**

**«Prince of Pérsia» -** Durante o jogo carregar em «Caps» e «L» para passar de nível.

**«Larry I» -** Teclar «Ctrl» e «X» para passar as perguntas iniciais.

**«Pop Corn» -** Antes de começarmos o jogo (escolhendo o ficheiro certo), carregamos o «popspeed. exe» para escolhermos a velocidade do jogo.

**«Dig Dug» -** Durante o jogo premimos «Fl» para o carro disparar um projéctil (podemos repetir esta operação em cada sete segundos).

**«Sokoban» -** Ao teclarmos «U», durante o jogo, retrocedemos um movimento.

Depois deste material enviado pelos prezados leitores **Pedro Vasco, Ricardo Fatela, Gonçalo Coelho** e **Bruno,** ficamos com a solução do «Damocles» cuja autoria pertence ao clube «United Soft».

**«Damocles» -** Dirijimo-nos à Capital City 09-02 para apanhar o antigrav. Voamos para 11-08, deixamos a nave e recolhemo-la, dirigimo-nos ao pavimento inferior e entramos no transportador. No interior, teclamos 4 para viajarmos até Vesta Parliament. Subimos até ao terceiro andar para apanhar a mala e, de regresso ao transportador, teclamos <sup>1</sup> para irmos até a Hantzen Sales (06-02 Barf Island). Apanhamos o transportador e dirijimo-nos ao andar térreo (R/C), recolhemos o detonador e abandonamos o edifício.

Largamos a nave e metemo-nos a caminho Hantzen Lab (06-05). No terceiro andar apanhamos os explosivos e na cave a chave B, deixamos o edifício e voamos até Show

Island para entrarmos no Hathways Wine Bar (06-04), na cave obtemos um explosivo.

Continuamos a aventura em Theon Base Camp (622-064), donde partimos para Burdock Média Link (02-03), apanhamos mais explosivos, largamos o transportador e saímos da nave voltando a recolhê-la (é uma nave de bolso!).

Entramos no transportador e teclamos em 2 para irmos até Vcrdant Party HQ (03-14) em Birmingham Island. Apanhamos o transportador e voamos (na nave) até Dion North, seguido

de Windmill (00-05), deixamos a nave para apanhar os explosivos e voltamos a utilizar o transportador.

(0123,35

Bem, por esta semana ficamos por aqui, no próximo domingo regressamos com mais novidades e o desenrolar deste jogo tão complexo (é só viagens de um lado para outro e nomes estrangeiros esquisitos).

**«Os Jogos no Computador», «Correio da Manhã»,** Rua Mouzinho da Silveira, 27, 1200 Lisboa, é o endereço para onde devem enviar a correspondência desta secção.

**8.'**